# **Data**

### **Data Step**

Data <new name>:

Retain <variables>; can be used to set the order of variables in the table (must come before the set statement)

Set <libref.file>; libref not required if the file is in the working library

Length <variable><\$> W or <variable> w.d; where W=number of print places for character variable or for numerical W=bites and .d = decimal places

Assign new variables; type new variable name and then define

Label;

Format;

Where; create a data subset by limiting the table to a particular level of a variable

Drop <variables>; if the drop statement is used within set statement then variables are not read into the PDV (drop= ) and are thus not available for processing

Keep <variables>; limits the variables that are saved to the new dataset

If <condition>; else <condition>;

By <variable>;

run;

#### **Using the SELECT function to create data sub-sets**

Select (<variable>);

When ('level1') output <data1>;

When ('level2') output <data2>;

end;

#### **Converting character to numerical variables**

numvar = INPUT(charvar, best32.);

or

 $\langle \text{variable}\rangle = \langle \text{variable}\rangle + 0$ 

#### **Conditional Processing**

Restricts data set to a condition: If <argument>;

Use **else if** for mutually exclusive statements (more efficient). Only 1 executable statement is allowed per IF-THEN statement; to perform multiple arguments then use IF-DO statement:

If <argument> then do; argument 1; Argument 2; argument 3 ...; end;

If …. then do; arguments…..; end;

Else do….; end; run;

Inclusive range for IF statement can be achieved with: 5 le <variable> le 7; gives observations between 5-7 inclusive

#### **Numerical operators**

Mean Arithmetic mean

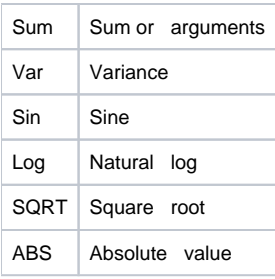

### **Logical operators**

Modify where expressions: not / and / or

Eg **where city not in('London','Rome','Paris')** = city is not London, Rome or Paris

### **Comparison operators**

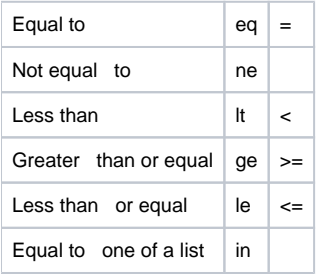

# **Special where operators (can only be used for where statements)**

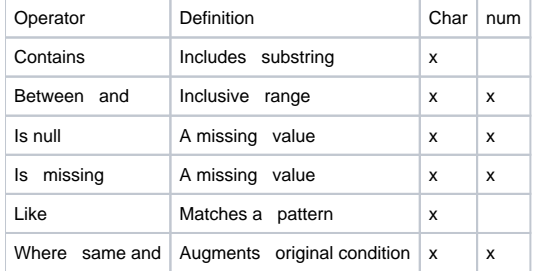

## **BY statement**

The BY statement creates two temporary indicator variables for each variable in the BY statement: FIRST.variable [and LAST.](http://bit.ly/2EYe7SS)variable, where variable is the name of a variable in the BY statement.